# **Table of Contents**

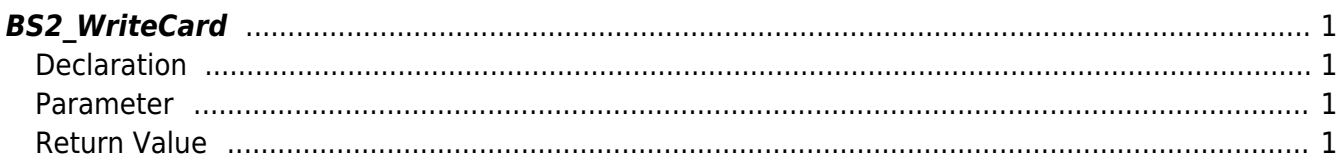

## <span id="page-1-4"></span><span id="page-1-0"></span>**BS2\_WriteCard**

Writes data to the smart card.

### <span id="page-1-1"></span>**Declaration**

#include "BS\_API.h"

int BS2\_WriteCard(void\* context, BS2\_DEVICE\_ID deviceId, BS2SmartCardData\* smartCard);

[See BS2SmartCardData Structure](http://kb.supremainc.com/bs2sdk/doku.php?id=en:smartcard_api#bs2smartcarddata)

#### <span id="page-1-2"></span>**Parameter**

- [In] *context* : Context
- [In] *deviceId* : Device ID
- [Out] *smartCard* : Smart card data pointer

#### <span id="page-1-3"></span>**Return Value**

If successfully done, BS\_SDK\_SUCCESS will be returned. If there is an error, the corresponding error code will be returned.

From: <http://kb.supremainc.com/bs2sdk/>- **BioStar 2 Device SDK**

Permanent link: **[http://kb.supremainc.com/bs2sdk/doku.php?id=en:bs2\\_writecard](http://kb.supremainc.com/bs2sdk/doku.php?id=en:bs2_writecard)**

Last update: **2016/07/12 09:14**